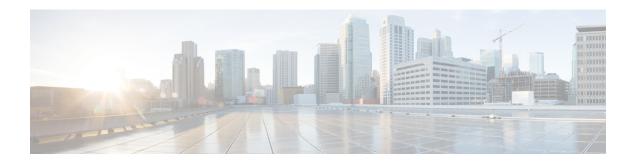

# **VPP Flow Statistics**

- Feature Summary and Revision History, on page 1
- Feature Description, on page 2
- Monitoring and Troubleshooting, on page 2

# **Feature Summary and Revision History**

#### **Summary Data**

| Applicable Product(s) or Functional Area | • P-GW                            |
|------------------------------------------|-----------------------------------|
|                                          | • SAEGW                           |
| Applicable Platform(s)                   | • ASR 5500                        |
|                                          | • VPC-DI                          |
|                                          | • VPC-SI                          |
| Feature Default                          | Disabled - Configuration Required |
|                                          | Enabled - Configuration Required  |
| Related Changes in This Release          | Not Applicable                    |
| Related Documentation                    | Command Line Interface Reference  |
|                                          | • P-GW Administration Guide       |
|                                          | Statistics and Counters Reference |
|                                          | SAEGW Administration Guide        |

#### **Revision History**

| Revision Details                                                                                                    | Release |
|----------------------------------------------------------------------------------------------------|---------|
| The show active-charging flows full all and show active-charging flows summary commands are enhanced to get the statistics from VPP.                           | 21.26   |
| The P-GW is enhanced to collect the log messages to monitor offloading and onloading flow transactions between VPP and the session manager.                    | 21.26   |
| The following enhancements were introduced:  • Analyzer level statistics (TCP, UDP, P2P, HTTP, HTTPS)  • VPP statistics collection using the CLI configuration | 21.25   |
| First introduced.                                                                                                    | 21.24   |

## **Feature Description**

The **show active-charging flows full** command is enhanced to receive the per flow information from VPP. This command displays the VPP stream to flow mapping information.

The **show active-charging flows full** and **show active-charging flows summary** commands support the following filters:

- imsi
- ip-address
- msisdn
- username
- · callerid
- flow-id
- · session-id
- instance

For more information, see the VPP Metric Enhancement chapter in the P-GW Administration Guide.

## **Monitoring and Troubleshooting**

This section provides information to monitor and troubleshoot this feature using show commands.

### **Show Commands and Outputs**

This section provides information about the show commands and outputs of VPP stream to flow mapping information for the CLI.

### show active-charging flows full

Table 1: show active-charging flows full Command Output Descriptions

| Field                           | Description                                                                                                    |
|---------------------------------|----------------------------------------------------------------------------------------------------|
| FP-Stream-ID (Up)               | Specifies the fastpath stream ID of uplink packets.                                                                 |
| FP-Stream-State (Up)            | Specifies the fastpath stream state of uplink packets.                                                              |
| FP-Stream-ID (Down)             | Specifies the fastpath stream ID of downlink packets.                                                               |
| FP-Stream-State (Down)          | Specifies the fastpath stream state of downlink packets.                                                            |
| FP-Client-ID                    | Specifies the VPP fastpath client ID.                                                                               |
| Offload-Stream-at-packet (up)   | Specifies the packet number of a stream offloaded from the session manager to VPP when the uplink traffic starts.   |
| Offload-Stream-at-packet (Down) | Specifies the packet number of a stream offloaded from the session manager to VPP when the downlink traffic starts. |
| VPP FP UL Packets               | Specifies the VPP count for uplink packets.                                                                         |
| VPP FP UL Bytes                 | Specifies the VPP count for uplink bytes.                                                                           |
| VPP FP DL Packets               | Specifies the VPP count for downlink packets.                                                                       |
| VPP FP DL Bytes                 | Specifies the VPP count for downlink bytes.                                                                         |
| VPP FP Packets                  | Specifies the total number of offloaded fastpath packets.                                                           |
| VPP FP Dropped Packets          | Specifies the total number of dropped packets by VPP.                                                               |
| VPP Onload Succeeded            | Specifies the total number of packets onloaded from VPP (onloaded to session manager).                              |
| Flow-ID                         | Identifier for flows.                                                                                               |
| Session-ID                      | Identifier for ACS session.                                                                                         |
| Uplink Packets                  | The total number of uplinked packets.                                                                               |
| Uplink Bytes                    | The total number of uplinked bytes.                                                                                 |
| Downlink Packets                | The total number of downlinked packets.                                                                             |
| Downlink Bytes                  | The total number of downlinked bytes.                                                                               |
| FP Packets                      | The number of data packets processed in fastpath for this flow.                                                     |
| MS IP                           | The MS IP address.                                                                                                  |

| Field                                 | Description                                                                      |
|---------------------------------------|----------------------------------------------------------------------------------|
| MS NAT IP                             | The MS NAT IP address.                                                           |
| Server IP                             | The server IP address.                                                           |
| Transport Protocol                    | The transport protocol: TCP, UDP, ICMP                                           |
| Application Protocol                  | The application protocol.                                                        |
| Video Pacing                          | Indicates whether video pacing is enabled or disabled.                           |
| Video Encoded Bit Rate                | The currently enforced bit rate for video pacing.                                |
| Video Pacing Initial Burst Size       | The initial burst size allowed, in bytes, during video pacing.                   |
| Video Pacing Normal Burst Size        | The normal burst size allowed, in bytes, during video pacing.                    |
| Video Pacing Dropped Bytes            | The number of data bytes dropped during video pacing.                            |
| Video Payload Bytes Sent towards User | The number of data bytes sent to the UE during video pacing.                     |
| Video Pacing Duration                 | The total number of video pacing in seconds.                                     |
| TCP MS Port                           | The TCP MS port number.                                                          |
| TCP MS NAT Port                       | The TCP MS NAT port number.                                                      |
|                                       | This field is not displayed for one-to-one NAT.                                  |
| TCP Server Port                       | The TCP server port number.                                                      |
| TCP State                             | Indicates the TCP state.                                                         |
| TCP Prev State                        | Indicates the previous TCP state.                                                |
| MS Window Size                        | The mobile window size.                                                          |
| Server Window Size                    | The server window size.                                                          |
| MS Retries                            | The total number of mobile subscriber retries.                                   |
| Server Retries                        | The total number of server retries.                                              |
| ITC Action Applied                    | Indicates that the ITC action is applied.                                        |
| Throttle-Suppress Countdown           | Displays the configured timeout (elapsed time) when flow is throttle suppressed. |
| Throttle-Suppress                     | Displays "n/a" when throttle suppress is inactive.                               |
| Socket Migration Details:             | TCP Proxy Socket Migration related information.                                  |
| State                                 | Indicates the Socket Migration state of the flow.                                |
|                                       | For example, SOCK_MIG_DONE.                                                      |
| Highest ACK Frm Server                | The highest acknowledgment number from the server.                               |

| Field                          | Description                                                                 |  |
|--------------------------------|-----------------------------------------------------------------------------|--|
| Highest Seq Frm Server         | The highest sequence number from the server.                                |  |
| Highest ACK Frm MS             | The highest acknowledgement number from the MS.                             |  |
| Highest Seq Frm MS             | The highest sequence number from the MS.                                    |  |
| Seq Frm MS at Mig              | The sequence number from MS at migration.                                   |  |
| ACK Frm MS at Mig              | The acknowledgement number from MS at migration.                            |  |
| Seq Frm Server at Mig          | The sequence number from the server at migration.                           |  |
| ACK Frm Server at Mig          | The acknowledgement number from the server at migration.                    |  |
| Data To Be Delivered To MS     | Data to be delivered to the MS.                                             |  |
| Data To Be Delivered To Server | Data to be delivered to the server.                                         |  |
| Highest Seq Frm MS             | The highest sequence number from the MS.                                    |  |
| Timestamps Enabled             | Indicates if timestamps option is enabled.                                  |  |
| SACK Enabled                   | Indicates if selective acknowledgement is enabled.                          |  |
| Wscale From MS                 | The window scale value from MS.                                             |  |
| Wscale From Server             | The window scale value from the server.                                     |  |
| <b>Buffering Statistics:</b>   | Buffering Statistics:                                                       |  |
| Buffered Uplink Packets        | The total number of buffered uplink packets.                                |  |
| Buffered Uplink Bytes          | The total number of buffered uplink bytes.                                  |  |
| Buffered Downlink Packets      | The total number of buffered downlink packets.                              |  |
| Buffered Downlink Bytes        | The total number of buffered downlink bytes.                                |  |
| Uplink Packets in Buffer       | The total number of uplink packets in the buffer.                           |  |
| Uplink Bytes in Buffer         | The total number of uplink bytes in the buffer.                             |  |
| Downlink Packets in Buffer     | The total number of downlink packets in the buffer.                         |  |
| Downlink Bytes in Buffer       | The total number of downlink bytes in the buffer.                           |  |
| Buff Over-limit Uplink Pkts    | The total number of uplink packets that are over the limit in the buffer.   |  |
| Buff Over-limit Uplink Bytes   | The total number of uplink bytes that are over the limit in the buffer.     |  |
| Buff Over-limit Downlink Pkts  | The total number of downlink packets that are over the limit in the buffer. |  |
| Buff Over-limit Downlink Bytes | The total number of downlink bytes that are over the limit in the buffer.   |  |
| CAE-Readdressing:              |                                                                             |  |

| Field                                       | Description                                                                                               |
|---------------------------------------------|----------------------------------------------------------------------------------------------------|
| Requests CAE-Readdressed                    | The total number of request readdressing done.                                                            |
| Responses CAE-Readdressed                   | The total number of response readdressing done.                                                           |
| Requests having xheader inserted            | The total number of HTTP requests with x-headers inserted.                                                |
| Total connect failed to CAE                 | The total number of connections failed to the CAE.                                                        |
| Total CAE-Readdressed Uplink Bytes          | The total number of uplink bytes readdressed.                                                             |
| Total CAE-Readdressed Uplink Packets        | The total number of uplink packets readdressed.                                                           |
| Total CAE-Readdressed Downlink Bytes        | The total number of downlink bytes readdressed.                                                           |
| Total CAE-Readdressed Downlink Packets      | The total number of downlink packets readdressed.                                                         |
| Flows connected to CAE                      | The total number of flows connected to the CAE.                                                           |
| Proxy Disable Success                       | The total number of flows with proxy disabled.                                                            |
| Proxy Disable Failed                        | The total number of times the proxy disable function failed.                                              |
| Link Monitoring                             |                                                                                                    |
| Average Throughput                          | The average TCP throughput of downlink TCP traffic towards the mobile device, in kbps.                    |
| Average RTT                                 | The average TCP RTT (Round Trip Time) of downlink TCP traffic towards the mobile device, in milliseconds. |
| Tethering detection performed               | Indicates whether tethering detection was performed.                                                      |
| Tethering detected                          | Indicates whether tethering was detected.                                                                 |
| Total ACS flows matching specified criteria | The total number of ACS flows that match the specified criteria.                                          |

### show active-charging flows summary

#### Table 2: show active-charging flows summary Command Output Descriptions

| Field               | Description                                                         |
|---------------------|---------------------------------------------------------------------|
| Current:            |                                                                     |
| Active Flows        | Specifies the total number of active flows currently on the system. |
| TCP Active flows    | Specifies the total number of active flows for TCP traffic.         |
| DNS Active flows    | Specifies the total number of active flows for DNS traffic.         |
| ICMPV6 Active flows | Specifies the total number of active flows for ICMPv6 traffic.      |
| Idle Flows:         |                                                                     |

| Field             | Description                                                  |
|-------------------|--------------------------------------------------------------|
| TCP Idle flows    | Specifies the total number of idle flows for TCP traffic.    |
| UDP Idle flows    | Specifies the total number of idle flows for UDP traffic.    |
| ICMPv6 Idle flows | Specifies the total number of idle flows for ICMPv6 traffic. |
| DNS Idle flows    | Specifies the total number of idle flows for DNS traffic.    |
| Cumulative:       |                                                              |
| Uplink Packets    | Specifies the total number of uplinked packets.              |
| Uplink Bytes      | Specifies the total number of uplinked bytes.                |
| Downlink Packets  | Specifies the total number of downlinked packets.            |
| Downlink Bytes    | Specifies the total number of downlinked bytes.              |

show active-charging flows summary